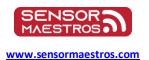

**Sensor Maestros** 

# SFM<sub>2</sub> Binary Frame Description

### 1.0 Summary

This document describes the binary frame format as used in the USB binary data mode (see BINMODE command) as well as for BLE Data Stream(0x0101) characteristic.

## 2.0 Binary Frame Format

| Start byte<br><i>0xFA</i> | Data<br>description | Timestamp | Data            | End byte<br><i>0xFB</i> |
|---------------------------|---------------------|-----------|-----------------|-------------------------|
| 1 byte                    | 2 bytes             | 4 bytes   | Variable length | 1 byte                  |

#### 2.1 Start byte

A single byte used as a frame delimiter. It's value is fixed: 0xFA.

#### 2.2 Data description

Indicates what sample types are contained in the frame. The field consists of 16 bits, where each bit indicates if it's corresponding sample type is contained in the frame.

| Bit                 | Sample Type                                 |  |  |
|---------------------|---------------------------------------------|--|--|
| 0                   | AD - Accelerometer                          |  |  |
| 1                   | GD – Gyroscope                              |  |  |
| 2                   | MD – Magnetometer                           |  |  |
| 3                   | SFQ – Sensor Fusion Un-Tared Quaternion     |  |  |
| 4                   | SFQT – Sensor Fusion Tared Quaternion       |  |  |
| 5                   | SFLA – Sensor Fusion Linear Acceleration    |  |  |
| 6                   | SFEA – Sensor Fusion Euler Angles           |  |  |
| 7                   | SFCHT – Sensor Fusion Heading               |  |  |
| 8                   | SFM – Sensor Fusion Calibrated Magnetometer |  |  |
| 9 PD – Pressure     |                                             |  |  |
| 10                  | ALT – Altitude                              |  |  |
| 11 TD – Temperature |                                             |  |  |
| 12 HD – Humidity    |                                             |  |  |
| 13                  | TS – Time Synch                             |  |  |
| 14-15               | Reserved for future use                     |  |  |

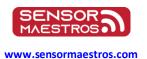

**Sensor Maestros** 

#### 2.3 Timestamp

Contains a single UInt32 value denoting time in 25us resolution. All samples contained in the frame share the same timestamp.

#### 2.4 Data

Contains measurement sample data.

| Sample type                                 | Size     | Content                                                                                                    |
|---------------------------------------------|----------|----------------------------------------------------------------------------------------------------|
| AD - accelerometer                          | 12 bytes | Vector of 3 floats                                                                                                    |
| GD - gyroscope                              | 12 bytes | Vector of 3 floats                                                                                                    |
| MD - magnetometer                           | 12 bytes | Vector of 3 floats                                                                                                    |
| SFQ - Sensor Fusion untared quaternion      | 16 bytes | Quaternion of 4 floats                                                                                                    |
| SFQT - Sensor Fusion quaternion             | 16 bytes | Quaternion of 4 floats                                                                                                    |
| SFLA - Sensor Fusion Linear acceleration    | 12 bytes | Vector of 3 floats                                                                                                    |
| SFEA - Sensor Fusion Euler Angles           | 12 bytes | 3 floats: Roll, Pitch, Yaw                                                                                                    |
| SFCHT - Sensor Fusion Heading               | 8 bytes  | 2 floats: Heading, Tilt                                                                                                    |
| SFM - Sensor Fusion calibrated magnetometer | 12 bytes | Vector of 3 floats                                                                                                    |
| PD – Pressure                               | 4 bytes  | Single float value, in hPa                                                                                                    |
| ALT - Altitude                              | 4 bytes  | Single float value, in meters                                                                                                    |
| TD – Temperature                            | 4 bytes  | Single float value, in Celsius                                                                                                    |
| HD – Humidity                               | 4 bytes  | Single float value, in %                                                                                                    |
| TS – Time Synch                             | 4 bytes  | <ul> <li>Two uint32 values</li> <li>1) RTC time in RTC ticks(see TIME command)</li> <li>2) Configuration index, incremented each time the RTC is set, either with the TIME or TOFFSET commands.</li> </ul> |

NOTE: If a frame contains more than one sample, the samples are packed one after another in the order as they appear in the table above.

#### 2.5 End byte

A single byte used as a frame delimiter. It's value is fixed: 0xFB.

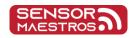

# **Sensor Maestros**

www.sensormaestros.com

#### 3.0 Examples

#### 3.1 SFQT+SFLA@104Hz

Each data frame contains two samples, one for SFQT, one for SFLA. They always share a common timestamp.

| Field | Start byte | Data<br>description | Timestamp | Data     |          | End byte |
|-------|------------|---------------------|-----------|----------|----------|----------|
|       |            |                     |           | SFQT     | SFLA     |          |
| Value | 0xFA       | 0x30*               | 4 bytes   | 16 bytes | 12 bytes | 0xFB     |

\*0x30 = 0b0000 0000 0011 0000. With ones at 4th and 5th positions (zero-indexed), corresponding to SFQT and SFLA.

#### 3.2 AD@208Hz + GD@104Hz

There are twice as many AD samples as there are GD. This means that AD samples are present in every frame, and GD samples in every other frame.

Frame 1 (AD+GD):

| Field | Start byte | Data<br>description | Timestamp | Da       | ta       | End byte |
|-------|------------|---------------------|-----------|----------|----------|----------|
|       |            |                     |           | AD       | GD       |          |
| Value | 0xFA       | 0x03*               | 4 bytes   | 12 bytes | 12 bytes | 0xFB     |

\*0x03 = 0b0000 0000 0000 0011. With ones at 0th and 1st positions (zero-indexed), corresponding to AD and GD.

Frame 2 (AD):

| Field | Start byte | Data<br>description | Timestamp | Data     | End byte |
|-------|------------|---------------------|-----------|----------|----------|
|       |            |                     |           | AD       |          |
| Value | 0xFA       | 0x01*               | 4 bytes   | 12 bytes | 0xFB     |

\*0x01 = 0b0000 0000 0000 0001. With a single one at 0th position (zero-indexed), corresponding to AD.

Frame 1 and 2 come alternately, one after the other.